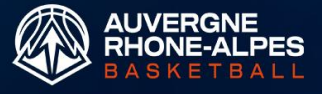

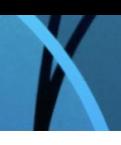

# VOTE PAR INTERNET E-VOTEZ ASSEMBLÉE GÉNÉRALE ÉLECTIVE

## REQUIS POUR VOTER

**-** Un smartphone, tablette ou ordinateur connecté à internet (via wifi de la salle, réseau cellulaire ou partage de connexion).

**-** Enveloppe remise le jour de l'assemblée générale et à conserver tout au long de celle-ci.

# CONNEXION À E-VOTEZ

Depuis votre appareil puis sur votre navigateur internet : **https://www.e-votez.net/AGLBAURA/**

OU

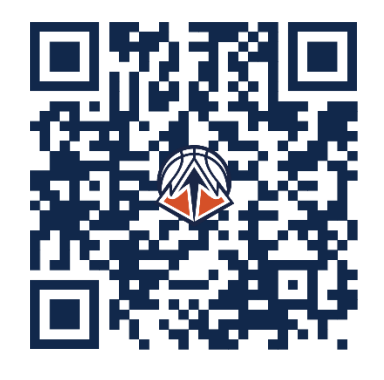

Scanner le QR code ci-dessous :

## UTILISATION DE LA PLATEFORME

Après accès à la plateforme, vous arrivez sur la page suivante. Cliquez sur « ACCES AU VOTE »

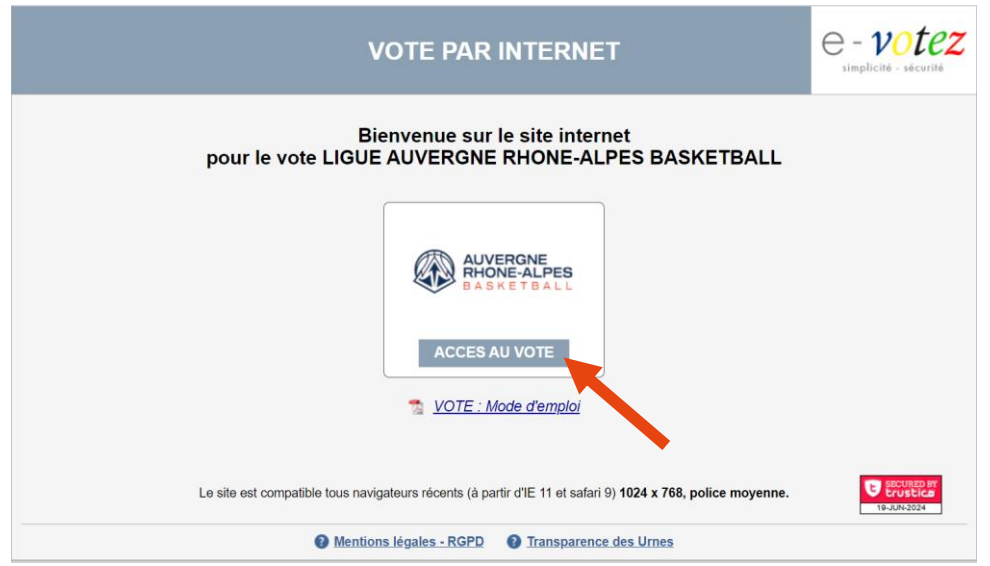

Vous arrivez sur la plateforme de connexion. Saisir votre identifiant et mot de passe fournis dans l'enveloppe puis cliquer sur « CONNEXION ». Attention, cette enveloppe est à conserver tout au long du vote.

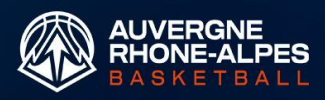

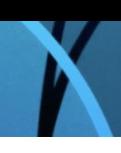

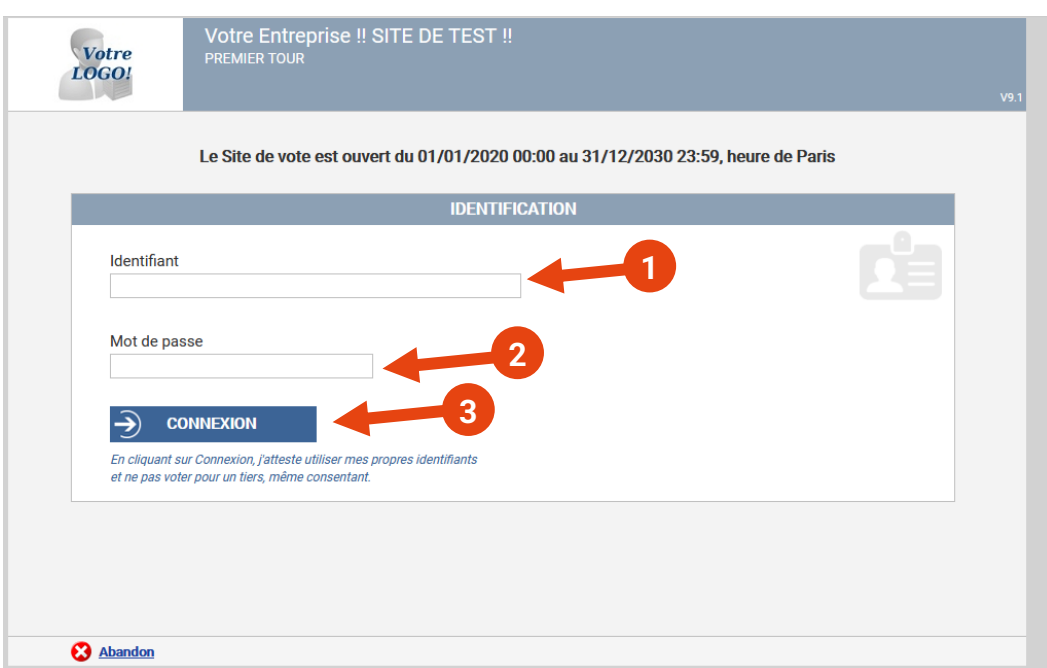

Cliquer sur « ELECTION DES MEMBRES DU COMITE DIRECTEUR » (ATTENTION : si votre club est en championnat de France, vous aurez un autre vote « ELECTION DES DELEGUES A L'AG ORDINAIRE DE LA FFBB », vous devrez donc en plus du premier vote, effectuer celuici).

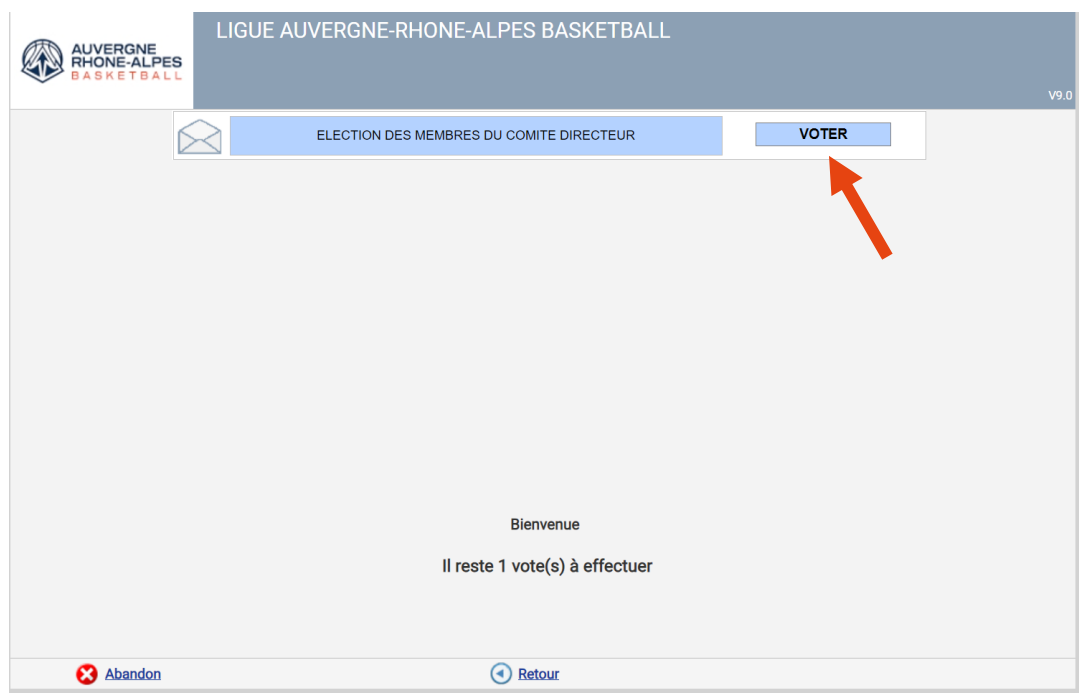

Vous pouvez maintenant sélectionner les candidats que vous souhaitez élire en cliquant sur le carré à la gauche de chaque candidat. Vous pouvez sélectionner entre 1 et 31 candidats ou voter blanc.

Après avoir fait votre choix, cliquer sur « VALIDATION »

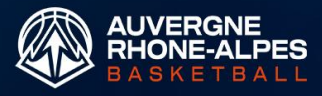

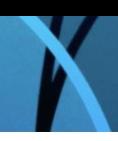

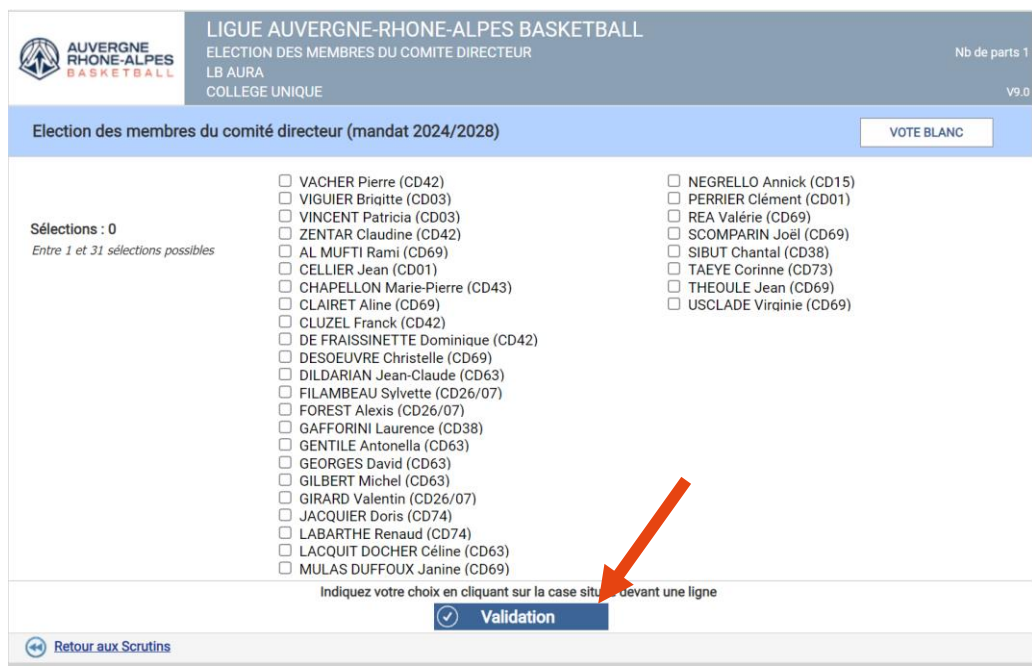

### **CLUB NON CHAMPIONNAT DE FRANCE :**

Votre vote n'est pas encore enregistré. Après validation, vous arrivez sur la page suivante. Vous devez ressaisir votre mot de passe (étape 1) puis cliquer sur « Enregistrez DEFINITIVEMENT tous les votes préparés » (étape 2).

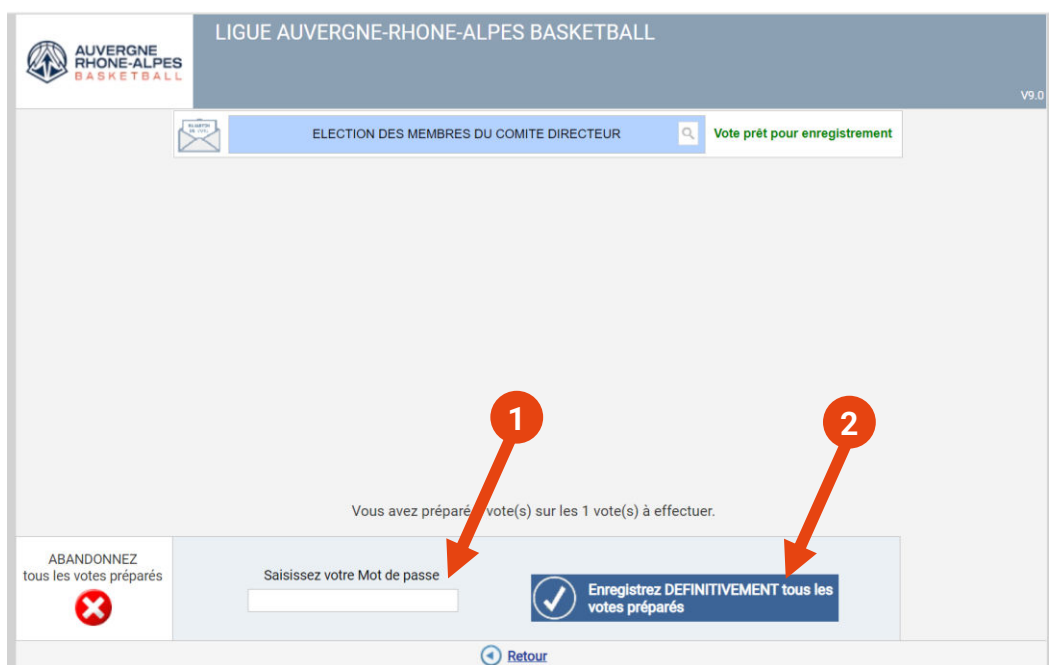

#### **CLUB CHAMPIONNAT DE FRANCE :**

Votre vote n'est pas encore enregistré. Après validation, vous arrivez sur la page suivante. Vous devez effectuer le second vote (étape 1), sur le même fonctionnement que le vote des membres du comité directeur.

Ensuite, ressaisir votre mot de passe (étape 2) puis cliquer sur « Enregistrez DEFINITIVEMENT tous les votes préparés » (étape 3).

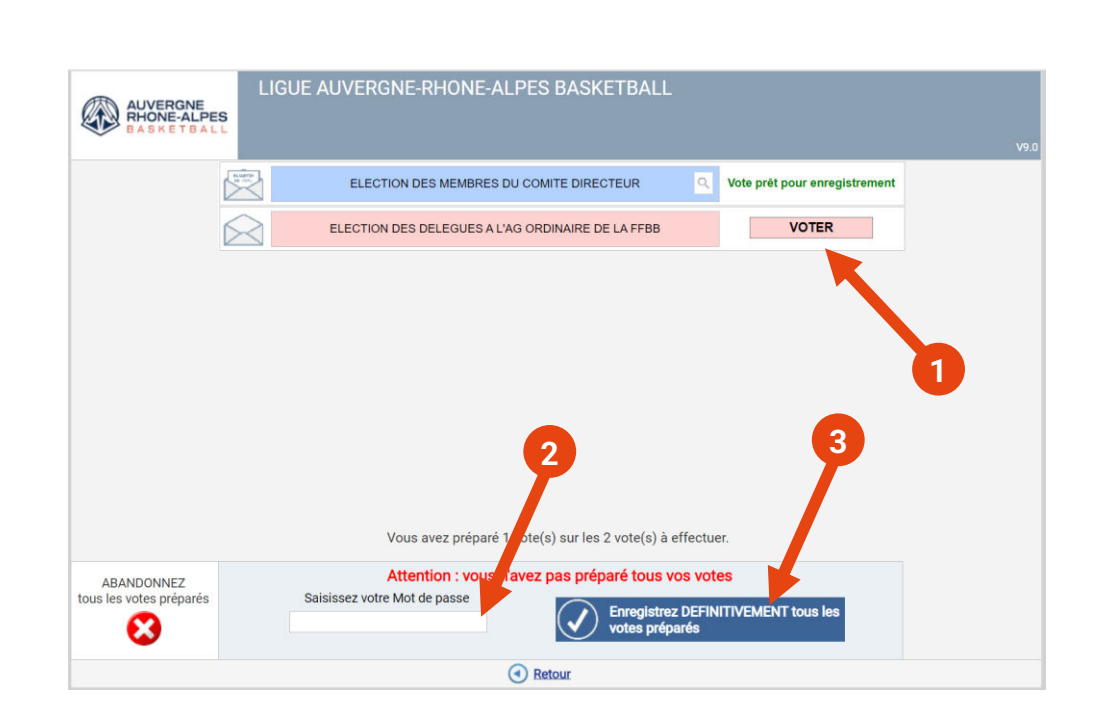

Après avoir enregistré l'ensemble de vos votes, conserver votre courrier car le vote du président aura lieu après délibération des deux votes (élection du comité directeur et, pour les clubs en championnat de France, élection des délégués à l'AG de la FFBB).